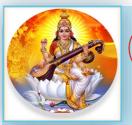

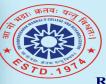

#### Dnyanprassarak Mandal's College and Research Centre

College and Research Centre Assagao, Bardez- Goa (Accredited by NAAC with 'A' Grade ) Inspiring. Igniting and Transforming to Excel

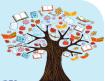

Ranked amongst the top 140 colleges of India by India Today Library and Information Centre

#### DECEMBER 2021

SPECIAL POINTS

OF INTEREST:

**Kisan Diwas** 

exposure it

What Does a

**INSIDE THIS** 

**Financial Advisor** 

2

3

4

5

6

7

8

9

10

deserves

Do?

**ISSUE:** 

New Arrivals

Library Usage

Library Activity

Faculty Corner: How to ensure your

paper gets the

Advisor Do?

Know your e-resource:

India

Asteroids

Announcement

**Upcoming Events &** 

Important Links

exposure it deserves

Student Corner: What Does a Financial

Geological Survey of

Amazing Facts: About

How to ensure

your paper gets the

# Library Info volume 2, issue 6

# **KISAN DIWAS**

Farmers are considered the backbone of India's economy and they are a major factor behind rural prosperity. As a mark of gratitude to them, the nation celebrates Kisan Diwas or National Farmers' Day every year on 23 December which is the birth anniversary of Choudhary Charan Singh, the fifth prime minister of India.

#### **Kisan Diwas: History**

Choudhary Charan Singh was born on 23 December, 1902 to a middle-class peasant family at Noorpur village in Meerut district of Uttar Pradesh. He served as the Prime Minister of India between 1979-1980 and contributed to several farmer-friendly land reform policies in the country. During his short tenure as the prime minister of the country, Chaudhary Charan Singh worked hard for the betterment of farmers. He introduced several welfare schemes for them. Singh's regard for the aggrieving community was consistent from his days as a freedom fighter.

To give relief to farmers from moneylenders and their atrocities, Chaudhary Charan Singh introduced Debt Redemption Bill back in 1939. From 1962-63, he also served as the Minister for Agriculture and Forests in Sucheta Kripalani's Ministry.

In 2001, the then government designated Charan Singh's birth anniversary as Kisan Diwas. Singh, who believed in living a simple life, spent most of his spare time reading and writing. During his lifetime, Singh wrote many books and pamphlets. Some of his famous writing are -Co-operative Farming X-rayed, Abolition of Zamindari, India's Poverty and its Solution among others.

#### **Kisan Diwas: Significance**

India is a land of villages and an agri-surplus country. The majority of the country's rural population is farmers or affiliated with agriculture. Many of the country's soldiers also come from farmers' families.

Kisan Diwas is marked every year to honor the dedication and sacrifice of farmers. It also signifies the need to listen to them and ensure their social and economic security. The day also focuses on educating farmers with the latest learnings of the agricultural sector.

Source of Information: Firstpost Website

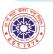

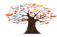

| NEW<br>ARRIVALS                                                                                                    |               |            | New Arrivals— PRINT JOURNALS                                        |                                    |          |       |                                                   |  |
|----------------------------------------------------------------------------------------------------|---------------|------------|---------------------------------------------------------------------|------------------------------------|----------|-------|---------------------------------------------------|--|
|                                                                                                    |               | Sr.<br>No. | Title                                                               | Date Volume                        |          | Issue | Table of Contents                                 |  |
|                                                                                                    |               | 1.         | Asian Journal of<br>Management Cases                                | September 2021                     | 18       | 2     | <u>Click Here for</u><br><u>Table of Contents</u> |  |
| NOVEMBER 2021                                                                                                    |               | 2.         | Current Science                                                     | 10 <sup>th</sup> October 2021      | 121      | 7     | Click Here for<br>Table of Contents               |  |
| No. of Print<br>Journal Titles                                                                                                    | nal Titles 15 |            |                                                                     | 25 <sup>th</sup> September<br>2021 | LVI      | 39    |                                                   |  |
| Received                                                                                                    |               |            | Economic & Political                                                | 2 <sup>nd</sup> October 2021       | LVI      | 40    | Click Here for                                    |  |
| No. of Print                                                                                                    |               |            | Weekly                                                              | 9 <sup>th</sup> October 2021       | LVI      | 41    | Table of Contents                                 |  |
| Journal Issues<br>Received                                                                                                    | 22            |            |                                                                     | 16 <sup>th</sup> October 2021      | 1 LVI 42 |       | 1                                                 |  |
|                                                                                                    |               | 4          | Indian Journal of                                                   | August 2021                        | 59       | 08    | <u>Click Here for</u>                             |  |
|                                                                                                    |               | 4.         | Experimental Biology                                                | September 2021                     | 59       | 09    | Table of Contents                                 |  |
| "I don't believe you                                                                                                    |               | 5.         | Indian Journal of<br>Heterocyclic Chemistry                         | July-September<br>2021             | 31       | 03    | <u>Click Here for</u><br><u>Table of Contents</u> |  |
|                                                                                                    | <b>,</b>      |            |                                                                     | August 2021                        | 51       | 8     |                                                   |  |
| have to be better than                                                                                                    |               | 6.         | Indian Journal of<br>Marketing                                      | September 2021                     | 51       | 9     | <u>Click Here for</u><br><u>Table of Contents</u> |  |
| everybody else.                                                                                                    |               |            |                                                                     | October 2021                       | 51       | 10    |                                                   |  |
| l believe you have to be                                                                                                    |               | 7.         | International Journal of<br>Financial Management                    | February 2021                      | 11       | 1     | Click Here for<br>Table of Contents               |  |
| better than you ever                                                                                                    |               | 8.         | International Journal of<br>Marketing and Business<br>Communication | February 2021                      | 10       | 1     | Click Here for<br>Table of Contents               |  |
| thought you could be."                                                                                                    |               | 9.         | Journal of the<br>Geological Society of<br>India                    | October 2021                       | 97       | 10    | <u>Click Here for</u><br><u>Table of Contents</u> |  |
| Ken Venturi                                                                                                    |               |            |                                                                     | September 2021                     | 14 9     |       | <u>Click Here for</u><br><u>Table of Contents</u> |  |
|                                                                                                    |               | 10.        | Prabandhan                                                          | October 2021                       | 14       | 10    |                                                   |  |
|                                                                                                    |               | 11.        | RBI Bulletin                                                        | September 2021                     | LXXV     | 9     | <u>Click Here for</u><br><u>Table of Contents</u> |  |
|                                                                                                    |               | 12.        | Resonance                                                           | October 2021                       | 26       | 10    | <u>Click Here for</u><br><u>Table of Contents</u> |  |
| and the second second se |               | 13.        | Southern Economist                                                  | 15 <sup>th</sup> October 2021      | 60       | 12    | <u>Click Here for</u><br><u>Table of Contents</u> |  |
|                                                                                                    |               | 14.        | The Indian Banker                                                   | October 2021                       | IX       | 3     | Click Here for<br>Table of Contents               |  |
|                                                                                                    |               | 15.        | The Indian Economic and<br>Social History Review                    | July-September<br>2021             | LVIII    | 3     | Click Here for<br>Table of Contents               |  |

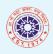

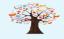

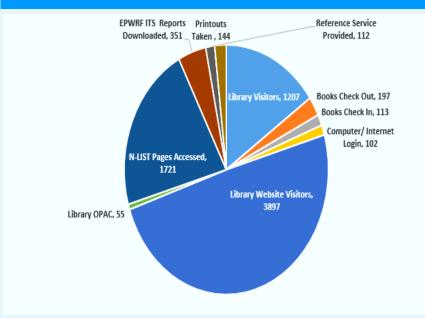

#### LIBRARY USAGE STATISTICS FOR THE MONTH OF NOVEMBER 2021

| Library Records                 | Usage<br>Statistics |
|---------------------------------|---------------------|
| Library Visitors                | 1207                |
| Books Check Out                 | 197                 |
| Books Check In                  | 113                 |
| Computer/ Internet Login        | 102                 |
| Library Website Visitors        | 3897                |
| Library OPAC                    | 55                  |
| N-LIST Pages Accessed           | 1721                |
| EPWRF ITS Reports<br>Downloaded | 351                 |
| Reference Service Provided      | 112                 |
| Printouts Taken                 | 144                 |

#### BEST LIBRARY USER AND READER OF THE MONTH NOVEMBER 2021

**STUDENTS: TOP 5 N-LIST USERS** 

#### FACULTY: TOP 5 N-LIST USERS

- 1. Dr. Jayaprakash
- 2. Mr. Mangesh V Varerkar
- 3. Ms. Anabelle P. Lobo
- 4. Dr. Suchita Golatcar
- 5. Mr. Paresh Sirsat

#### "When something is

important enough, you

do it even if the odds

are not in your favor."

**Elon Musk** 

- 1. Ms. Diksha Pednekar
- 2. Ms. Akshya Sawant
- 3. Mr. Pramesh Fadte
- 4. Ms. Samruddhi Gurudas Vaigankar
- 5. Mr. Dinesh Narvekar

# BEST FACULTY READER1. Mr. Mangesh Varerkar2. Dr. Naresh Shirodkar3. Prof. M. R. Patil4. Dr. Achut Pednekar4. Ms. Chaitali Parker4. Ms. Archana Pednekar5. Ms. Anurika Aswekar5. Mr. Sarvesh Gawas

#### EPWRF ITS MODULE USAGE REPORT FOR THE MONTH OF NOVEMBER 2021

| Module Name                                                                                                    | Report Pulled<br>Count |
|----------------------------------------------------------------------------------------------------|------------------------|
| BSR                                                                                                    | 2                      |
| BSR District Wise                                                                                                    | 1                      |
| BSR State Wise                                                                                                    | 1                      |
| Deployment of Gross Bank Credit                                                                                                    | 72                     |
| Financial Market                                                                                                    | 10                     |
| Monetary Statistics                                                                                                    | 230                    |
| NAS                                                                                                    | 1                      |
| NAS Series                                                                                                    | 22                     |
| SR<br>SR District Wise<br>SR State Wise<br>eployment of Gross Bank Credit<br>nancial Market<br>onetary Statistics<br>AS<br>AS<br>AS Series<br>ate Finance | 3                      |
| WPI                                                                                                    | 9                      |
| Total                                                                                                    | 351                    |

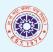

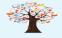

# **LIBRARY ACTIVITY**

# Book Exhibition on the eve of National Library Week

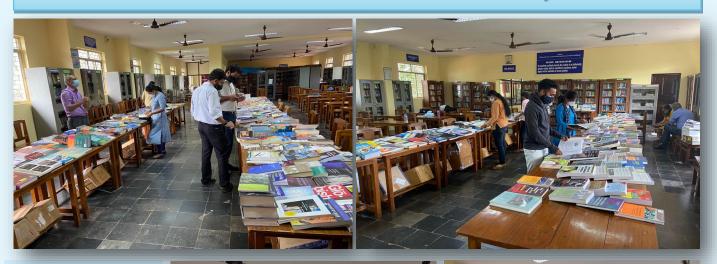

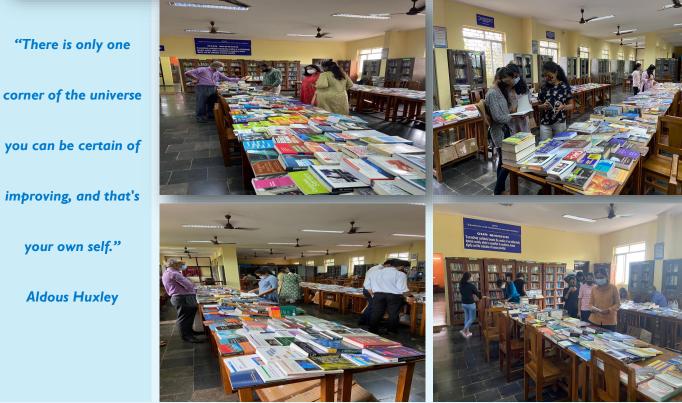

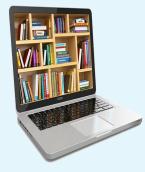

your own self."

**Aldous Huxley** 

On the eve of National Library Week, the Library and Information Centre of the College organised a Book Exhibition in the Library on 18th & 19th November 2021. The participating vendor was M/s. Navkar Book Distributor, Mumbai. Overall, 21 faculty members and 79 students visited the book exhibition and selected books from the exhibition. Books related to different genres were displayed for the book exhibition.

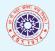

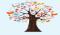

#### FACULTY CORNER

#### Finding the best home for your research: How to ensure your paper gets the exposure it deserves: part I

#### **By Jennifer Wood**

You have probably spent what seems like an eternity perfecting your paper, and now you need to get it out there for the world to read in all its glory. You want to receive constructive feedback, reach your intended audience, be recognized internationally and be given appropriate credit. Luckily for you, all this is perfectly achievable, but there are many issues to consider and various pitfalls to avoid. Here are our top tips on how to find the right home for your paper.

#### Harness the power of preprints

Before diving straight in and submitting to the top journal in your field, take a minute to explore all the options. You might want to consider posting your article to a preprint server such as SSRN before submitting to a journal. This is common practice in some fields and is becoming more common in others. You do not need to go through peer review to be published on a preprint platform, so this is a quick and easy way to make your research publicly available. By doing so, you can receive feedback about your article from your peers to help improve or clarify points and upload new versions as you edit. Your preprint will receive a DOI (digital object identifier number) so it can be referenced properly by other publications. You may decide to submit your paper to a journal after it has been live as a preprint for a period of time. What's more, preprints can be shared anywhere at any time, in line with Elsevier's sharing policy.

|                       | <b>Consider your article type (and choose a publication accordingly!)</b><br>Take a moment to consider the most appropriate article type for your paper. Sometimes a short                            |
|-----------------------|----------------------------------------------------------------------------------------------------|
|                       | report, a rapid communication or even a case study may be more appropriate than a full-length                                                                                                    |
| "The limits of the    | research article – there are many ways to codify your work, after all.                                                                                                    |
|                       | There are many options open to you at this stage. For example, have you considered a results masked review article, where the reviewers do not see the results initially? This can be helpful for     |
|                       | papers that include unusual or non-significant results to ensure that reviewer bias does not occur.                                                                                                   |
| possible can only be  | Or perhaps you are interested open science and would like to publish a registered report, in which                                                                                                    |
|                       | your study protocol goes through peer review and is given a conditional accept in the journal before conducting the data collection and analysis. This method ensures your protocol is made           |
| defined by going      | public as soon as possible so other researchers can see what you are working on and ensures that                                                                                                    |
|                       | the peer review process is not biased due to the results of your study.                                                                                                    |
| have a data we have a | What about if you just have some data, software or simply a set of materials & methods which you think would be valuable to share with the wider community? Good news: there's a home for             |
| beyond them into the  | these types of article, too! The article types offered vary from journal to journal, so do take a look                                                                                                |
|                       | at the options in the guide for authors. It's really important to get this step right. Not doing so                                                                                                   |
| impossible."          | could mean a long, fruitless delay, so do your homework at this stage and make sure the journal you're considering definitely accommodates what you have to offer.                                    |
|                       | Give yourself a helping hand with tools such as JournalFinder                                                                                                    |
| Arthur C. Clarke      | Once you've fixed on the right article type for your paper, there's still the question of choosing                                                                                                    |
| Artiful C. Clarke     | the right journal for your work. There are various ways to approach this, but you might be glad of a helping hand with this process Many publishers have a tool that uses the title and abstract of   |
|                       | your paper to point you towards journals to which you might wish to consider submitting.                                                                                                    |
|                       | Elsevier's offering is called JournalFinder. This software matches your title and abstract not only                                                                                                   |
|                       | to the title and scope of a journal, but also to the content of articles the journal has published. This may give you options that you had not previously considered. JournalFinder has been recently |
|                       | upgraded so you can now also filter results by open access or subscription, impact and speed of                                                                                                    |
|                       | peer review as well as seeing a visualization of metrics associated with the suggested titles.<br>Use cues from your own work and community                                                           |
| - 11-12 - 31-52       | A great source of inspiration for where to submit can be found in your own work! Take another                                                                                                    |
|                       | look at your reference list Usually the journals that you are referencing are a good indication of                                                                                                    |
|                       | the journals to which you should consider submitting your own work. Chances are that if you're repeatedly citing work from one journal, it will be a good home for your own output. You can           |
|                       | expand this approach by considering popular journals used by your own community. Or why not                                                                                                    |
|                       | reach out to your supervisor and/or colleagues for their advice in terms of where you should try to                                                                                                   |
|                       | get published?                                                                                                    |

Source of Information: Elsevier Connect

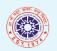

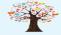

#### **STUDENTS CORNER**

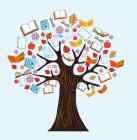

"We should not give

up and we should

not allow the

problem to defeat

us."

A. P. J. Abdul Kalam

#### What Does a Financial Advisor Do? Written by Coursera

A financial advisor is a professional who recommends products and strategies to achieve a client's financial goals. Advice ranges from setting up budgets for clients to choosing investments and recommending tax-advantaged accounts for education or retirement savings.

Financial advisors typically work at investment firms, banks, and insurance companies, but independent financial advisors choose to be self-employed in their own advisory firms. If you like the idea of teaching others how to make better financial decisions, researching investment options, and building relationships, consider a career as a financial advisor.

#### What do financial advisors do?

A financial advisor helps clients decide how to manage their money. They assess their client's financial health and determine their long- and short-term goals before making recommendations to meet them.

Financial advisors help invest their clients' money in the stock market and other types of investments, recommend products like life insurance, or offer assistance with tax planning. Financial advisors may also educate their clients about their financial health and habits that can help them build their wealth.

#### Essential skills for financial advisors

Being a successful financial advisor requires more than an interest in finance and an aptitude for numbers. As a financial advisor, you may likely need to brush up on these workplace and job-specific skills.

**Financial aptitude:** Financial advisors should have a good understanding of financial products, as well as a broader knowledge of how the world of finance operates in order to make the best decisions for clients.

**Customer-first mentality:** Putting clients' needs first is a hallmark of a good financial advisor. If you become a CFP (Certified Financial Planner) or CFA (Chartered Financial Analyst) you'll be responsible for acting within a code of ethics.

**Marketing yourself:** Part of your job will likely include building relationships with clients and seeking out new business. Maintaining contacts, building a social media presence, and creating a website for yourself will be useful.

**Presenting:** You may be presenting personalized plans for clients or speaking to a group about financial products and how your services can benefit them. Good verbal and written communication skills will be necessary.

#### How to become a financial advisor

The path to becoming a financial advisor can vary depending on the type of work you eventually want to do. Here are a few options for getting started:

- 1. Consider a bachelor's degree or certificate
- 2. Get licensed
- 3. Self-study

Source: <u>Coursera Website</u>

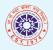

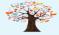

#### KNOW YOUR E-RESOURCES

The beginning of geological investigation in India was in the early part of the nineteenth century. A few amateur geologists associated with the Survey of India and Army initiated geological studies in the country. H.W. Voysey (1818-1823) of the Great Trigonometric Survey made the first Geological Map of Hyderabad region along with a detailed report. A committee for "The Investigation of Coal and Mineral Resources" was set up in 1837. The Secretary of the Committee John McClelland made the appointment of the first professional geologist. D. H. Williams was the first Geological Surveyor appointed by the East India Company in 1846. John McClelland for the first time used the term Geological Survey of India in his report in 1848. He designated himself as officiating Surveyor, Geological Survey till 1st April 1850. The Geological Survey of India (GSI) was set up in 1851 primarily to find coal deposits for the Railways. The arrival of Sir Thomas Oldham, Professor of Geology at Trinity College Dublin and the Chief of Irish Geological Survey at Calcutta on 4th March 1851, marked the beginning of the continuous period of the Geological Survey of India. Over the years, it has not only grown into a repository of geo-science information required in various fields in the country, but has also attained the status of a geo-scientific organisation of international repute. The main functions of GSI relate to creation and updation of national geoscientific information and mineral resource assessment. These objectives are achieved through ground surveys, air-borne and marine surveys, mineral prospecting and investigations, multi-disciplinary geoscientific, geo-technical, geo-environmental and natural hazards studies, glaciology, seismotectonic study, and carrying out fundamental research. Outcome of work of GSI has immense societal value. Functioning and annual programmes of GSI assume significance in the national perspective.

GSI, headquartered at Kolkata, has six Regional offices located at Lucknow, Jaipur, Nagpur, Hyderabad, Shillong and Kolkata and State Unit offices in almost all States of the country. Presently, Geological Survey of India is an attached office to the Ministry of Mines.

Source of Information: Geological Survey of India Website

# **Geological Survey of India**

 

 GOVERNMENT OF Screen Reader Access
 Skip to Main Content
 English [en]
 Hindi (India) [hi]
 Image: Content Access
 Image: Content Access
 Image: Content Access
 Image: Content Access
 Image: Content Access
 Image: Content Access
 Image: Content Access
 Image: Content Access
 Image: Content Access
 Image: Content Access
 Image: Content Access
 Image: Content Access
 Image: Content Access
 Image: Content Access
 Image: Content Access
 Image: Content Access
 Image: Content Access
 Image: Content Access
 Image: Content Access
 Image: Content Access
 Image: Content Access
 Image: Content Access
 Image: Content Access
 Image: Content Access
 Image: Content Access
 Image: Content Access
 Image: Content Access
 Image: Content Access
 Image: Content Access
 Image: Content Access
 Image: Content Access
 Image: Content Access
 Image: Content Access
 Image: Content Access
 Image: Content Access
 Image: Content Access
 Image: Content Access
 Image: Content Access
 Image: Content Access
 Image: Content Access
 Image: Content Access
 Image: Content Access
 Image: Content Access
 Image: Content Access
 Image: Content Access
 Image: Content Access
 Image: Content Access
 Image: Content Access
 Image: Content Access
 Image: Content Access
 Image: Content A

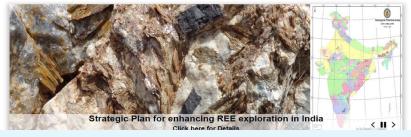

# Register as External Member: <u>Click Here</u> GSI Publications: <u>Click Here</u> Coffee Table Book: <u>Click Here</u> Geo Tourism: <u>Click Here</u> Web OPAC: <u>Click Here</u> E-News: <u>Click Here</u> Case Studies: <u>Click Here</u> Bhukosh: <u>Click Here</u> GSI Reports: <u>Click Here</u> Gaochemical Atlas: <u>Click Here</u> GSI Laboratories: <u>Click Here</u> Training Calendar: <u>Click Here</u> Upcoming Courses: <u>Click Here</u>

**Important Links:** 

Workshops/Seminars: <u>Click Here</u>

Geological Survey of India can be accessed from: <u>Click Here</u> "Do your little bit of good where you are; it's those little bits of good put together that overwhelm the world." Desmond Tutu

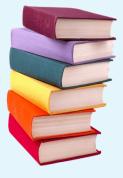

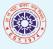

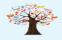

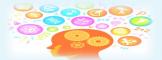

# 7 Amazing Facts About Asteroids

#### 1. Asteroids are relics from the time the solar system was born:

Billions of years ago, when the solar system was forming, space dust and debris fused to form rocks and rubble. As the rocks churned, they rammed into one another, merged and formed planets and moons.

Asteroids are the leftover rubble from those times. They have remained unchanged over billions of years.

#### 2. There are millions of asteroids in the solar system:

Once Jupiter formed, its massive gravity held the remaining millions of space rocks captive and prevented them from forming more planetary bodies between Mars and itself. These rubble remnants in their pristine forms make up a rocky world — the Asteroid Belt— in the vast expanse between Mars and Jupiter. These millions of asteroids are of varying sizes and circle the sun in wide elliptical orbits.

|                        | 3. Some asteroids became the moons of planets:                                                                                                    |  |  |  |
|------------------------|----------------------------------------------------------------------------------------------------|--|--|--|
| "Believe in yourself!  | As asteroids orbit the sun, they sometimes cross paths, collide or ram into planets. Some of them get pulled into a planet's gravity and become their moons. Some moons of Mars, Jupiter, Saturn, Uranus, and Neptune have origins this way.                                                                                                    |  |  |  |
| Have faith in your     | 4. Asteroids can have moons, rings and tails:                                                                                                    |  |  |  |
| abilities! Without a   | Asteroids are just specks of space dust and rubble, are tiny in size and hence have a weak gravity.<br>However, when a smaller rock comes in the periphery of a larger one, it gets pulled by the bigger<br>one and becomes its moon.                                                                                                    |  |  |  |
| humble but reasonable  | In 2013, scientists observed that an asteroid could also have rings, which are nothing but a stream of dust particles circling the asteroid. Also, sometimes two or more small asteroids fuse to form a tail-like extension to the asteroid.                                                                                                    |  |  |  |
| confidence in your own | 5. They are odd-shaped masses:                                                                                                    |  |  |  |
| powers you cannot be   | The rocky mass and weak gravity make asteroids irregularly shaped, varying between 2 m to 1000 m in size. Most of them are covered by a layer of dust. They cannot hold an atmosphere, and their average surface temperature is around -70 degrees Celsius.                                                                                                    |  |  |  |
| successful or happy."  | 6. Asteroids are rich in minerals and water:                                                                                                    |  |  |  |
| Norman Vincent Peale   | Asteroids are rich sources of carbon, silica and metals; Some have water-ice trapped in the rubble mass. Astronomers conjecture that when the asteroids frequently collided with planets in the early down they delivered as a fiber with elements to the planets.                                                                                                    |  |  |  |
|                        | <ul> <li>days, they delivered some of these vital elements to the planets. They believe life processes on earth could have kickstarted this way with carbon deposits. Humans are exploring asteroids aggressively with an intent to mine asteroids' mineral repositories. Some probes are on their way back to earth with asteroid rock samples for scrutiny.</li> <li>7. Asteroids have water gullies:</li> <li>In 2015, scientists observed water trails called gullies on the asteroid Vesta. When a small asteroid collides with a bigger one, the impact melts the trapped water ice in the smaller asteroid, trickling on the bigger asteroid, leaving a water trail in the rocks.</li> </ul> |  |  |  |
|                        | Source of Information: <u>Research Matters Website</u>                                                                                                    |  |  |  |

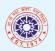

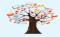

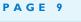

"Failure will never

overtake me if my

determination to

succeed is strong

enough."

**Og Mandino** 

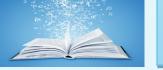

# ANNOUNCEMENT

# ATTENTION! CALL FOR CONTRIBUTION TO E-NEWSLETTER

#### Dear Readers,

Here is the Golden Opportunity for all of you, who wish to contribute to library's e-newsletter "Library Info".

#### **About Library Info**

The Covid-19 outbreak has had a major impact on the academic institutions including Libraries. In order to provide the necessary and timely information services to our students and faculty members and enable them to stay connected with the latest information / resources in this difficult times, our Library and Information Centre came up with "Library Info", an e-newsletter initiative in the month of July 2020 which received overwhelming response from the students and the faculty members.

Library Info successfully completed one year in the month of July 2021.

# Who Can Contribute? Only the following DM'S Family Members are eligible to contribute to the e-newsletter:

- 1. Teachers
- 2. Students
- 3. Staff

The contribution to the e-newsletter should be the original work of the submitter and can be in the form of

- Books Reviews
- General Articles
- Subject Articles
- Poems
- Short Stories

(submitted in English/Hindi/Konkani/Marathi)

How to Contribute? You can send your work through e-mail at <u>dmcrclibrary@gmail.com</u>.

The work submitted will be reviewed and only genuine work will be considered for publishing.

So what are you waiting for? Hurry Up and contribute to your very own e-newsletter.

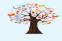

| UPCON |  | TTO |
|-------|--|-----|
|       |  |     |
|       |  |     |

| JANUARY 2022 |    |     |    |     |     |     |
|--------------|----|-----|----|-----|-----|-----|
| Su           | Мо | Tue | We | Thu | Fri | Sat |
|              |    |     |    |     |     | 1   |
| 2            | 3  | 4   | 5  | 6   | 7   | 8   |
| 9            | 10 | 11  | 12 | 13  | 14  | 15  |
| 16           | 17 | 18  | 19 | 20  | 21  | 22  |
| 23           | 24 | 25  | 26 | 27  | 28  | 29  |
| 30           | 31 |     |    |     |     |     |

#### **INTERNATIONAL**

1<sup>st</sup> January — Global Family Day

26th January — International Customs Day

30<sup>th</sup> January — World Leprosy Eradication Day

#### NATIONAL

9th January — Non-Resident Indian

(NRI) Day

12th January — National Youth Day

(Birthday of Swami Vivekananda)

15th January — Army Day

24th January — National Girl Child

Day

25th January - National Tourism Day

26th January — Republic Day of India

30th January — Marty's' Day

(Mahatma Gandhi's Martyrdom Day)

"In order to

succeed, we must

first believe that we

can."

Nikos Kazantzakis

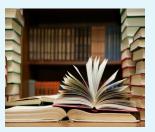

### **IMPORTANT LINKS**

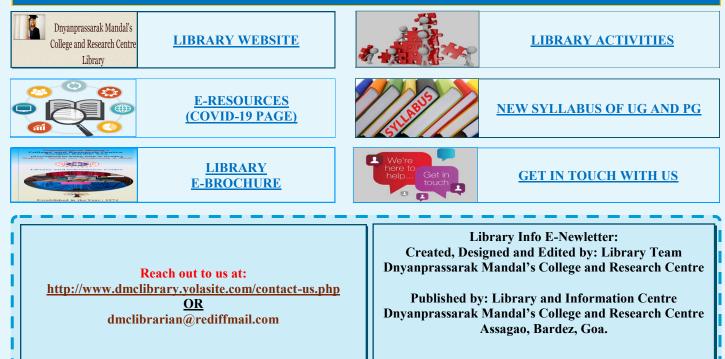

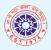

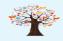